## Je veux me connecter sur PRONOTE, mais comment faire ?

Depuis l'année 2022, il a été mis en place une plateforme pour permettre aux parents et aux enfants de disposer d'un seul compte pour accéder et suivre la scolarité des enfants, il s'agit d'**EDUCONNECT**.

Ainsi pour accéder à l'ENT **COLIBRI** et **PRONOTE,** il est maintenant obligatoire de passer par **EDUCONNECT**.

Vous pouvez y accéder d'un portable, d'une tablette ou d'un ordinateur en vous connectant via un navigateur (chrome, Firefox, Edge) à la page :

**[https://educonnect.education.gouv.fr](https://educonnect.education.gouv.fr/)**

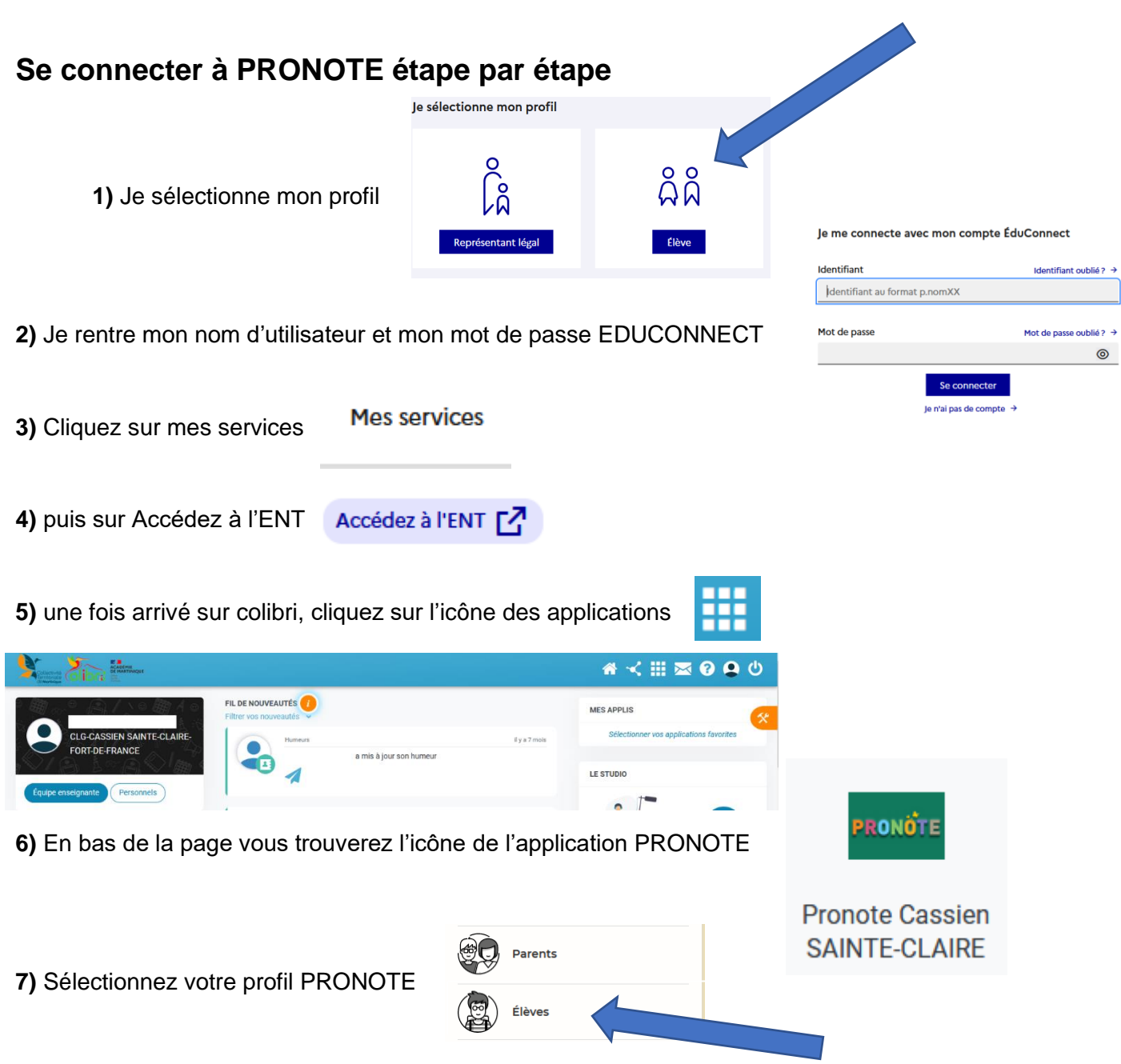

En cas de difficultés ou de problèmes rencontrés, n'hésitez pas à nous joindre par mail à l'adresse : [ce.9720682j@ac-martinique.fr](mailto:ce.9720682j@ac-martinique.fr)